#### UBND HUYỆN THANH TRÌ **TRƯỜNG THCS VẠN PHÚC**

## **ĐỀ KIỂM TRA CUỐI KÌ I**

MÔN: TIN HỌC 7

*Thời gian: 45 phút*

### **I/ TRẮC NGHIỆM (7ĐIỂM): Chọn đáp án đúng nhất**

- **Câu 1.** Chức năng nào sau đây không phải của hệ điều hành?
	- A. Quản lí các tài khoản người dùng máy tính, các phần mềm ứng dụng.
	- B. Hỗ trợ sao lưu dữ liệu.
	- C. Quản lí các tệp dữ liệu có trong máy tính.
	- D. Tạo và chỉnh sửa nội dung tệp văn bản.
- **Câu 2.** Muốn đổi tên một thư mục hay một tệp của hệ điều hành Windows ta nháy chuột phải vào thư mục đó và chọn ....

A. Rename B. Open C. Cut D. Copy

**Câu 3.** Để bảo vệ dữ liệu em có thể sử dụng các cách nào sau đây? A. Sao lưu dữ liệu ở bộ nhớ ngoài (ổ cứng ngoài, USB, thẻ nhớ,...) hoặc lưu trữ trên Internet nhờ công nghệ đám mây.

B. Cài đặt chương trình phòng chống virus.

- C. Đặt mật khẩu mạnh để truy cập vào máy tính hoặc tài khoản trên mạng. D. Cả A, B, C.
- **Câu 4.** Hãy chọn phần mềm ứng dụng trong các phương án sau:

A. Linux B. Windown 10 C. Windows Media Player D. Mac OS **Câu 5.** Phát biểu nào sau đây sai?

A.Để phần mềm ứng dụng chạy được trên máy tính phải có hệ điều hành B.Để máy tính hoạt động được phải có hệ điều hành

C.Người dùng xử lí các yêu cầu cụ thể bằng phần mềm ứng dụng

D.Để máy tính hoạt động được phải có phần mềm ứng dụng

**Câu 6.** Khi tải một phần mềm để cài đặt lên máy tính, ta nên chọn phiên bản như thế nào với hệ điều hành trên máy tính?

A. Tùy chon B. Phù hợp C. Phù hợp ít D. Không phù hợp **Câu 7.** Chọn những phần mềm ứng dụng trong các lựa chọn sau:

A.Mind Maple, MS Word, MS Paint C. MS Word, Linux, Photoshop

B.Mind Maple, Windows, MS Paint D. Android, iOS, Mac OS

**Câu 8.** Sắp xếp thứ tự đúng theo các bước để sao chép một thư mục sang thư mục khác:

- 1) Chọn nơi cần sao chép đến
- 2) Nháy nút phải chuột, chọn Paste

3) Chọn thư mục cần sao chép

4) Nháy nút phải chuột tại thư mục, chọn lệnh Copy

A. 1, 2, 3, 4 B. 3, 4, 1, 2 C. 3, 1, 2, 4 D. 2, 1, 3, 4

Câu 9. Têp có phần mở rộng .exe thuộc loại têp gì?

A.Tệp dữ liệu video C. Tệp chương trình máy tính

B. Têp văn bản D. Têp hình ảnh

**Câu 10.** Nháy nút phải chuột vào thư mục " Học tập" rồi chọn Cut, sau đó đến vị trí thư mục mới và nhấn tổ hợp Ctrl\_V là thực hiện thao tác: A.Tạo thư mục đó C. Sao chép thư mục đó

B. Di chuyển thư mục đó D. Xóa thư mục đó

**Câu 11.** Đâu là phần mềm có thể bảo vệ máy tính tránh được virus?

A.Microsoft Windows C. Windows Defender

B.Microsoft Word D. Mozilla Firefox

Câu 12. Khi tham gia mang xã hội, em nên:

- A. "Bêu xấu" hình ảnh người khác.
- B. Nhờ ban giúp đe doa lại người bắt nạt mình.
- C. Xúc phạm người khác.
- D. Luôn lịch sự và ứng xử có văn hóa.

**Câu 13.** Cách phòng tránh việc bị dụ dỗ và bắt nạt trên mạng là:

A. Không nói chuyện và cung cấp thông tin cá nhân cho người lạ, người mới quen trên mang.

- B. Làm theo những lời nói của người lại trên mạng.
- C. Thường xuyên kết bạn và nhắn tin với người lạ.
- D. Không nói với bố mẹ, thầy cô khi có dấu hiệu bị dụ dỗ, bắt nạt

**Câu 14.** Hoạt động nào sau đây dễ gây bệnh nghiện Internet nhất?

A. Đọc tin tức.<br>
C. Hoc tâp trực tuyến.<br>
B. Chơi trò chơi trực tuyến.<br>
D. Trao đổi thông tin qua th

D. Trao đổi thông tin qua thư điện tử.

**Câu 15.** Em cần làm gì để tránh gặp thông tin xấu trên mạng?

A. Chỉ truy cập vào các trang thông tin có nội dung phù hợp với lứa tuổi.

B. Không nháy chuột vào các trang quảng cáo gây tò mò, giật gân, dụ dỗ kiếm tiền.

C. Xác định rõ mục tiêu mỗi lần vào mạng để không sa đà vào những nội dung không liên quan.

D. Tất cả các điều trên.

**Câu 16.** Thuật toán tìm kiếm tuần tự thực hiện công việc như thế nào?

A. Sắp xếp lại danh sách theo thứ tự của bảng chữ cái.

B. Xem xét mục dữ liệu đầu tiên, sau đó xem xét lần lượt từng mục dữ liệu tiếp theo cho đến khi tìm thấy mục dữ liệu được yêu cầu hoặc đến khi hết danh sách.

C. Chia nhỏ dữ liệu thành từng phần để tìm kiếm

D. Bắt đầu tìm từ vị trí bất kỳ của danh sách.

**Câu 17.** Thuật toán tìm kiếm tuần tự cần thực hiện bao nhiêu bước để tìm thấy số 7 trong danh sách [ 1, 4, 8, 7, 10, 28]?

A. 2 B. 3 C. 4 D. 5

**Câu 18.** Thuật toán tìm kiếm tuần tự thực hiện tìm lần lượt từ đầu đến cuối danh sách, còn tìm tiếp khi:

A. Chưa tìm thấy nhưng đã hết danh sách

- B. Chưa tìm thấy và chưa tìm hết danh sách
- C. Chưa tìm thấy và tìm được nửa danh sách
- D. Tìm thấy và đã tìm hết danh sách
- **Câu 19.** Thực hiện thuật toán tìm kiếm tuần tự để tìm số 10 trong danh sách [2, 6, 8, 4, 10, 12]. Đầu ra của thuật toán là?
	- A. Thông báo "Không tìm thấy".
	- B. Thông báo "Tìm thấy".
	- C. Thông báo "Tìm thấy", giá trị cần tìm tại vị trí thứ 5 của danh sách.
	- D. Thông báo "Tìm thấy", giá trị cần tìm tại vị trí thứ 6 của danh sách.
- **Câu 20.** Thuật toán tìm kiếm nhị phân được sử dụng trong trường hợp nào? A.Tìm một phần tử trong danh sách bất kỳ
	- B.Tìm một phần tử trong danh sách đã được sắp xếp
	- C.Tìm một phần tử trong danh sách đã được sắp xếp theo thứ tự từ nhỏ đến lớn. Bắt đầu từ vị trí đầu tiên của danh sách.
	- D.Tìm một phần tử trong danh sách đã được sắp xếp theo thứ tự từ nhỏ đến lớn. Bắt đầu từ vị trí ở giữa danh sách.
- **Câu 21.** Trong thuật toán tìm kiếm nhị phân, vị trí giữa của vùng tìm kiếm bằng: A.(Vi trí đầu + vị trí cuối  $\frac{1}{2}$ 
	- B.Phần nguyên của (Vị trí đầu + vị trí cuối )/2
	- C. Phần dư của (Vi trí đầu + vị trí cuối )/2
	- D.Lấy bất kì ở giữa vùng tìm kiếm
- **Câu 22.** Trong thuật toán tìm kiếm nhị phân, tại mỗi bước lặp, nếu giá trị cần tìm lớn hơn giá trị của vị trí giữa danh sách thì:
	- A.Dừng lại
	- B.Tìm tiếp trong nửa sau của danh sách
	- C.Tìm tiếp trong nửa trước của danh sách
	- D.Tìm tiếp tại vị trí bất kì trong danh sách
- **Câu 23.** Thuật toán tìm kiếm nhị phân cần bao nhiêu bước để tìm thấy "Mai" trong danh sách ["Hoa", "Lan", "Ly", "Mai", "Phong", "Vi"] ?
	- A. 1 B. 2 C. 3 D. 4
- **Câu 24.** Điều gì xảy ra khi thuật toán tìm kiếm tuần tự không tìm thấy giá trị cần tìm trong danh sách?
	- A. Tiếp tục tìm kiếm và không bao giờ kết thúc
	- B. Thông báo " Tìm thấy"
	- C. Thông báo " Tìm thấy" và kết thúc
	- D. Thông báo "Không tìm thấy" và kết thúc.
- **Câu 25.** Thuật toán tìm kiếm nhị phân cần bao nhiêu bước để tìm thấy "Trang" trong danh sách ["An", "Bình", "Hòa", "Liên", "Mai", "Phương", "Trang", "Trúc", "Tước"] ?
	- A. 1 B. 2 C. 3 D. 4
- **Câu 26.** Điều gì xảy ra khi thuật toán tìm kiếm nhị phân không tìm thấy giá trị cần tìm trong danh sách
	- A. Thông báo "Không tìm thấy" và kết thúc
	- B. Thông báo "Tìm thấy" và tìm tiếp xem còn phần tử nào khác nữa không.
	- C. Thông báo "Tìm thấy" và kết thúc
	- D. Tiếp tục tìm kiếm và không bao giờ kết thúc

**Câu 27.** Thuật toán tìm kiếm nhị phân thực hiện tìm kiếm nhanh hơn thuật toán tìm kiếm tuần tự vì:

A.Danh sách tìm kiếm đã được sắp xếp từ nhỏ đến lớn

B.Danh sách tìm kiếm ít hơn

- C. Danh sách tìm kiếm đã được thu gọn
- D. Danh sách tìm kiếm đã được sắp xếp từ nhỏ đến lớn, tại mỗi bước lặp,thuật toán đã thu hẹp phạm vi tìm kiếm chỉ còn một nửa.

**Câu 28.** Khi sử dụng phương tiện truyền thông số nơi công cộng, em **không** nên: A. Tôn trọng những người xung quanh.

B. Không nhìn vào điện thoại khi đang giao tiếp với ai đó.

C. Nói chuyện quá to hay cười phá lên khi trò chuyện, xem mạng xã hội hay nhận tin nhắn.

D. Giữ gìn hình ảnh bản thân trên không gian mạng, suy nghĩ thật kĩ trước khi đăng tải thông tin lên trên mang.

II/ TỰ LUẬN (3 ĐIỂM):

**Câu 29.** (1đ) Em hãy nêu chức năng của hệ điều hành? Kể tên một số hệ điều hành dành cho máy tính và điện thoại thông minh?

**Câu 30.** (1,5đ) Cho bảng điểm môn Tin học của học sinh tổ 1 như sau:

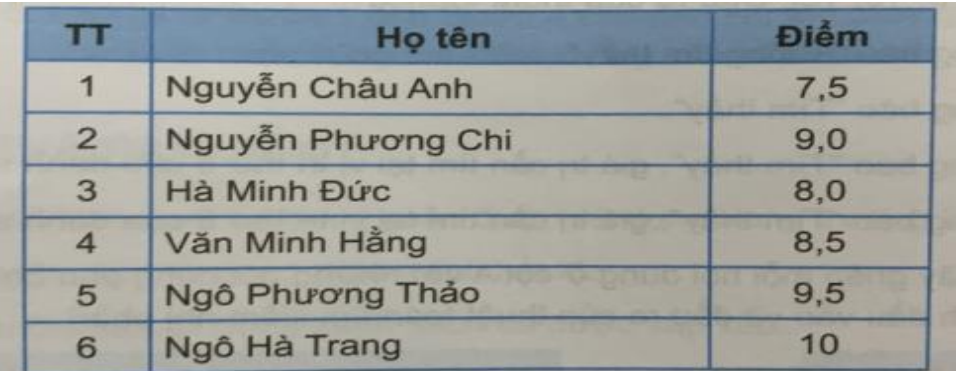

a) Em hãy sắp xếp lại danh sách theo thứ tự tăng dần của Điểm.

b) Em hãy liệt kê các bước lặp thực hiện thuật toán tìm kiếm nhị phân để tìm học sinh được điểm 9,5 môn Tin học. Hãy cho biết tên học sinh đó.

**Câu 31.** (0,5đ) Nếu một trong những người bạn của em có biểu hiện nghiện trò chơi trực tuyến. Em sẽ làm gì để giúp bạn?

-------------------------------& Hết &------------------------------

## UBND HUYỆN THANH TRÌ **TRƯỜNG THCS VẠN PHÚC**

#### **ĐÁP ÁN ĐỀ KIỂM TRA CUỐI HỌC KÌ I NĂM HỌC: 2023 – 2024 MÔN TIN HỌC 7**

*(Thời gian làm bài 45 phút)*

# **I. ( 7điểm)** *Mỗi câu đúng được 0,25 điểm*

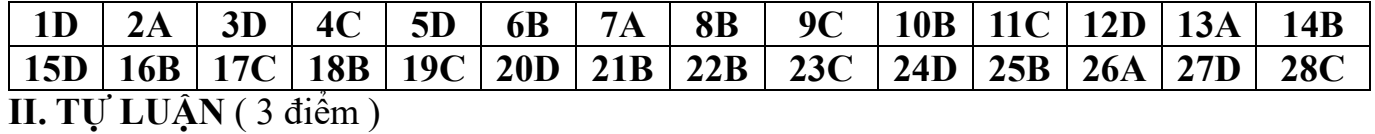

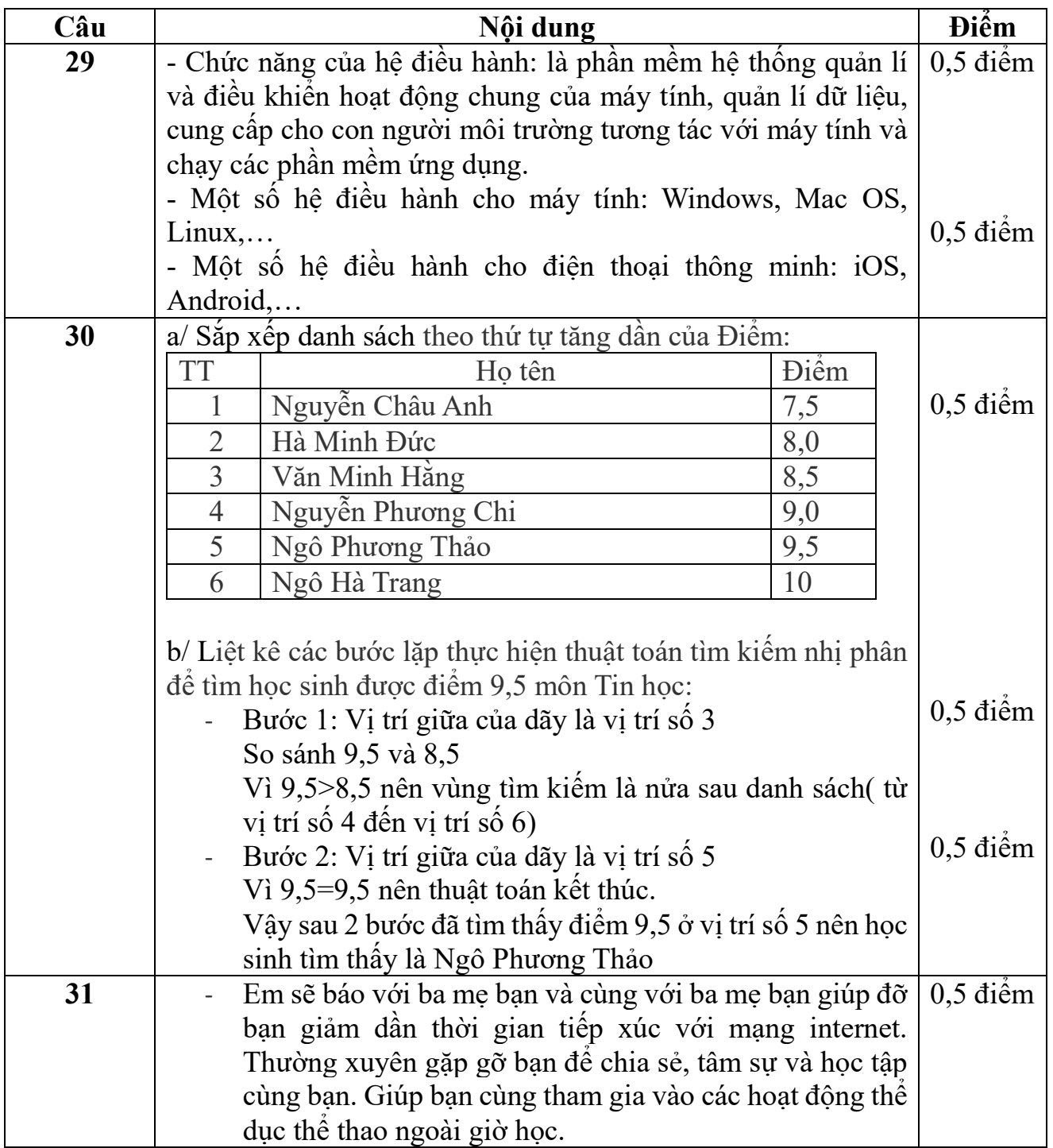

**Xác nhận của BGH Duyệt của tổ trưởng chuyên môn**

**Nguyễn Thị Phương Lan**